## **Wireframy pro vytvořený rezervační systém**

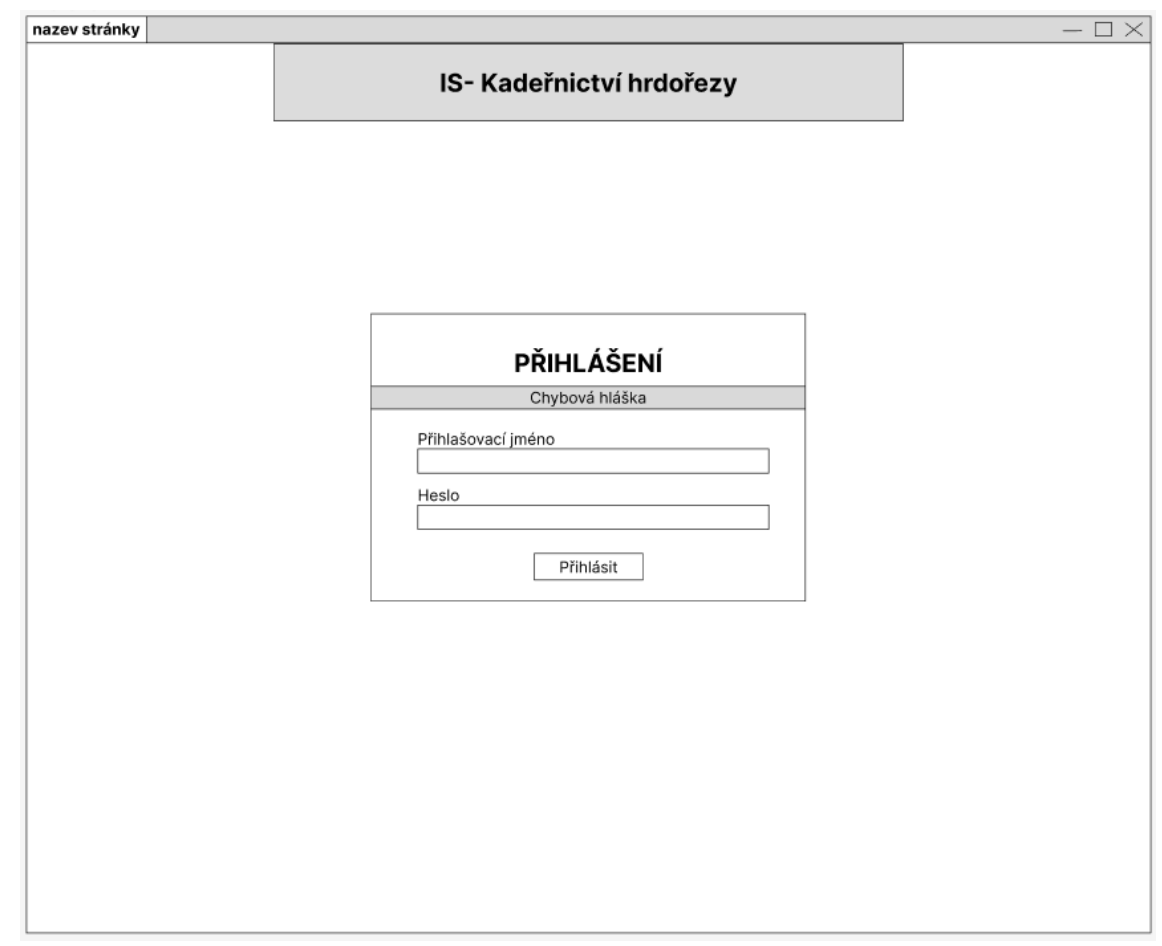

<span id="page-0-0"></span>*Obrázek 1 - Wireframe pro přihlášení na PC*

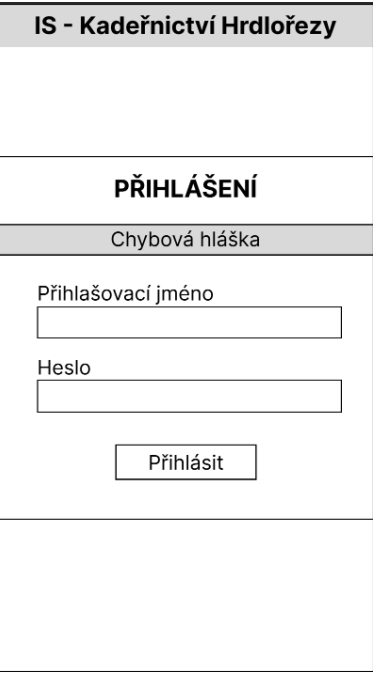

<span id="page-0-1"></span>*Obrázek 2 - Wireframe pro přihlášení na telefonu*

| nazev stránky         |                    |                    |                 |                                          | $\square \times$                   |
|-----------------------|--------------------|--------------------|-----------------|------------------------------------------|------------------------------------|
| <b>DNEŠNÍ TERMÍNY</b> | <b>KADEŘNICTVÍ</b> | <b>KOSMETIKA</b>   | <b>MANIKÚRA</b> | PEDIKÚRA                                 | <b>NOVÁ REZERVACE</b>              |
|                       |                    |                    |                 |                                          | <b>ODHLÁSIT</b><br><b>USERNAME</b> |
|                       |                    |                    |                 |                                          |                                    |
|                       |                    | <b>KADEŘNICTVÍ</b> |                 |                                          |                                    |
|                       | Jmeno              | Služby             | Čas             | Akce                                     |                                    |
|                       |                    |                    |                 | $\mathbf{x}$<br>$\rightarrow$            |                                    |
|                       |                    | $\cdots$           |                 | $\rightarrow$<br>$\boxed{\mathbf{x}}$    |                                    |
|                       |                    |                    |                 |                                          |                                    |
|                       |                    |                    |                 |                                          |                                    |
|                       |                    |                    |                 |                                          |                                    |
|                       |                    |                    |                 |                                          |                                    |
|                       |                    | <b>KOSMETIKA</b>   |                 |                                          |                                    |
|                       | Jmeno              | Služby             | Čas             | Akce                                     |                                    |
|                       |                    | $\cdots$           |                 | $\boxed{\mathbf{x}}$<br>$\rightarrow$    |                                    |
|                       |                    | $\cdots$           | $\cdots$        | $\rightarrow$<br>$\overline{\mathbf{x}}$ |                                    |
|                       |                    |                    |                 |                                          |                                    |
|                       |                    |                    |                 |                                          |                                    |
|                       |                    |                    |                 |                                          |                                    |
|                       |                    |                    |                 |                                          |                                    |
|                       |                    |                    |                 |                                          |                                    |
|                       |                    |                    |                 |                                          |                                    |
|                       |                    |                    |                 |                                          |                                    |
|                       |                    |                    |                 |                                          |                                    |

<span id="page-1-0"></span>*Obrázek 3 - Wireframe pro výpis dnešních rezervací na PC*

|       | Dnešní termíny     |     | Ξ                                          |
|-------|--------------------|-----|--------------------------------------------|
|       |                    |     |                                            |
|       | <b>KADEŘNICTVÍ</b> |     |                                            |
| Jmeno | Služby             | Čas | Akce                                       |
|       |                    |     | $\boxed{\mathbf{x}}$ $\boxed{\rightarrow}$ |
|       |                    |     | E E                                        |
|       |                    |     |                                            |
|       |                    |     |                                            |
|       | <b>KOSMETIKA</b>   |     |                                            |
| Jmeno | Služby             | Čas | Akce                                       |
|       |                    |     | $\boxed{\mathbf{x}}$ $\boxed{\rightarrow}$ |
|       |                    |     | $x \rightarrow$                            |
|       |                    |     |                                            |
|       |                    |     |                                            |
|       |                    |     |                                            |

<span id="page-1-1"></span>*Obrázek 4 - Wireframe pro výpis dnešních rezervací na telefonu*

| nazev stránky         |                    |                  |                 |                                                                                 | $ \square$ $\times$ |
|-----------------------|--------------------|------------------|-----------------|---------------------------------------------------------------------------------|---------------------|
| <b>DNEŠNÍ TERMÍNY</b> | <b>KADEŘNICTVÍ</b> | <b>KOSMETIKA</b> | <b>MANIKÚRA</b> | PEDIKÚRA                                                                        | UŽIVATELÉ           |
|                       |                    |                  |                 | <b>USERNAME</b>                                                                 | <b>ODHLÁSIT</b>     |
|                       |                    |                  |                 |                                                                                 |                     |
|                       |                    |                  |                 |                                                                                 |                     |
|                       | Výběr datumu       | smazat filtr     |                 | Vyhledávání                                                                     |                     |
|                       | Jmeno              | Služby           | Čas             | Akce                                                                            |                     |
|                       | $\cdots$<br>       | $\cdots$<br>     | $\cdots$<br>    | $\rightarrow$<br>$\overline{\mathbf{x}}$<br>$\rightarrow$<br>$\pmb{\mathsf{x}}$ |                     |
|                       |                    | $\cdots$         |                 | $\pmb{\mathsf{x}}$<br>$\rightarrow$                                             |                     |
|                       |                    |                  |                 | $\rightarrow$<br>$\overline{\mathbf{x}}$                                        |                     |
|                       |                    |                  |                 |                                                                                 |                     |
|                       |                    |                  |                 |                                                                                 |                     |
|                       |                    |                  |                 |                                                                                 |                     |
|                       |                    |                  |                 |                                                                                 |                     |
|                       |                    |                  |                 |                                                                                 |                     |
|                       |                    |                  |                 |                                                                                 |                     |
|                       |                    |                  |                 |                                                                                 |                     |
|                       |                    |                  |                 |                                                                                 |                     |
|                       |                    |                  |                 |                                                                                 |                     |
|                       |                    |                  |                 |                                                                                 |                     |
|                       |                    |                  |                 |                                                                                 |                     |

<span id="page-2-0"></span>*Obrázek 5 - Wireframe pro výpis kadeřnických rezervací na PC*

| Služby | Datum | Akce                                        |
|--------|-------|---------------------------------------------|
|        |       | $x \rightarrow$                             |
|        |       | $x \rightarrow$                             |
|        |       | $x \rightarrow$                             |
|        |       | $x \rightarrow$                             |
|        |       |                                             |
|        |       |                                             |
|        |       |                                             |
|        |       |                                             |
|        |       |                                             |
|        |       |                                             |
|        |       |                                             |
|        |       | Výběr datumu<br>smazat filtr<br>Vyhledávání |

<span id="page-2-1"></span>*Obrázek 6 - Wireframe pro výpis kadeřnických rezervací na telefonu*

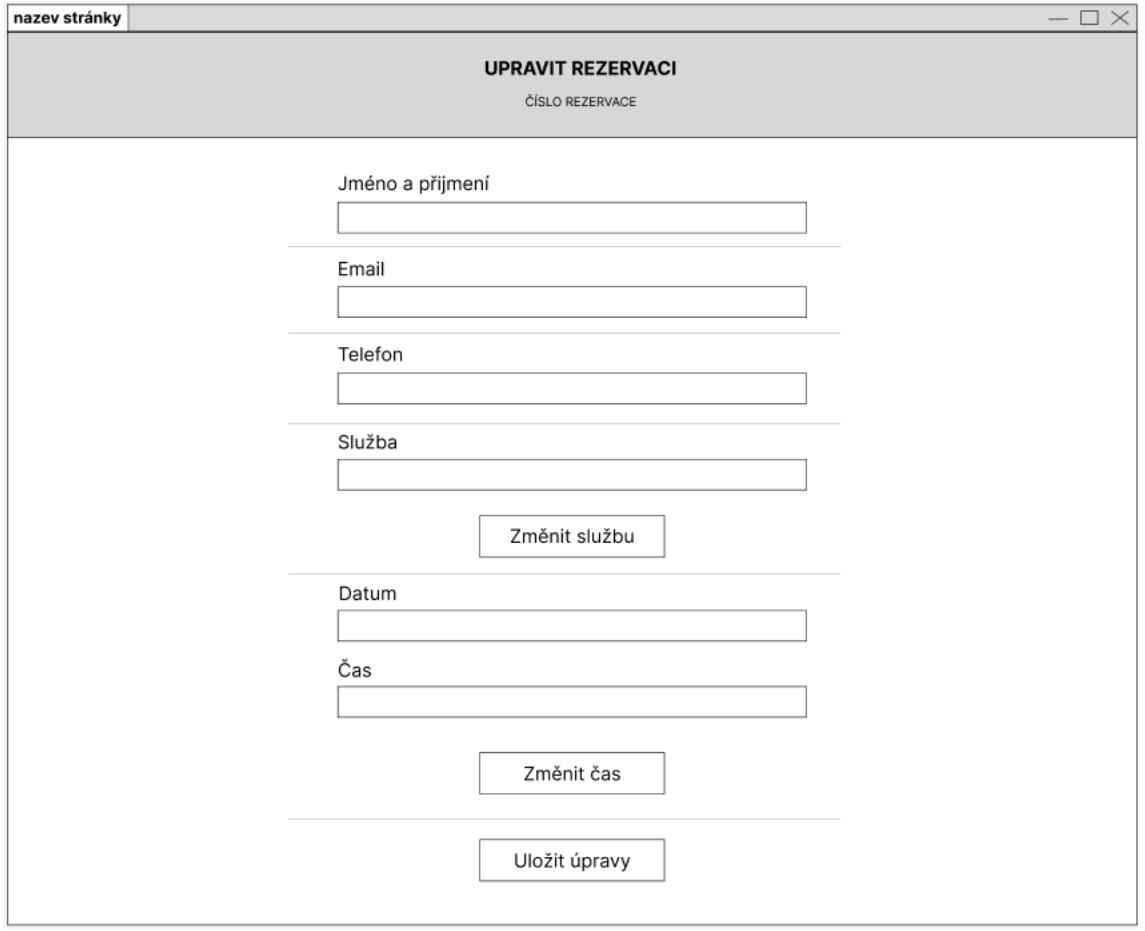

<span id="page-3-0"></span>*Obrázek 7 - Wireframe pro úpravu rezervace na PC*

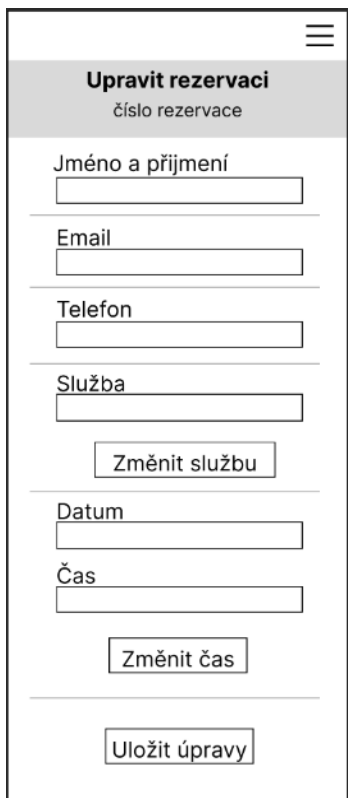

<span id="page-3-1"></span>*Obrázek 8 - Wireframe pro úpravu rezervace na telefonu*

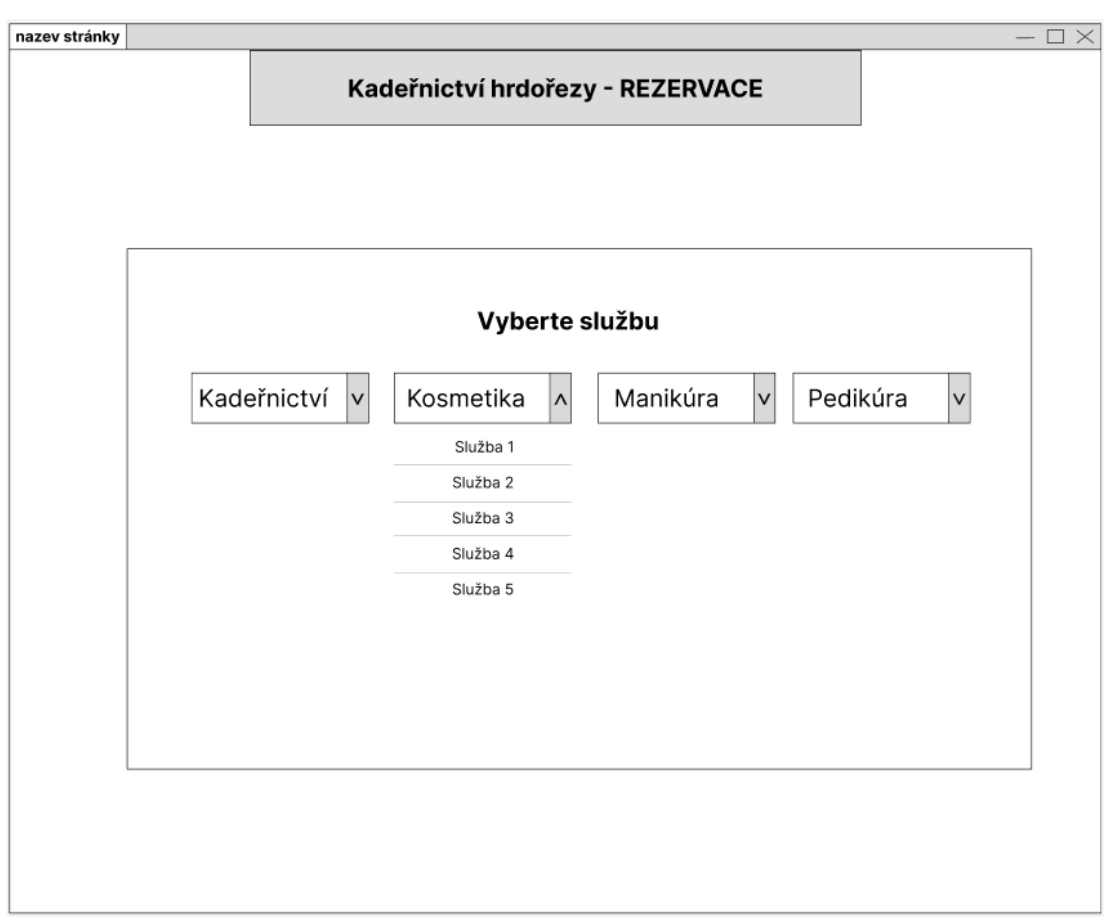

<span id="page-4-0"></span>*Obrázek 9 - Wireframe pro vybrání služby k rezervaci na PC*

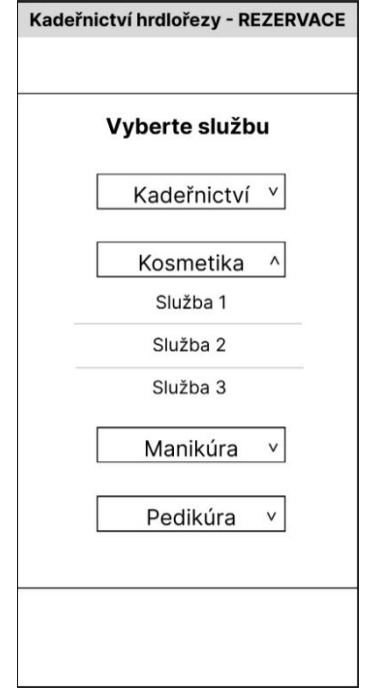

<span id="page-4-1"></span>*Obrázek 10 - Wireframe pro vybrání služby k rezervaci na telefonu*

| Kadeřnictví hrdořezy - REZERVACE<br>SlužbyTyp   SlužbyNázev<br>Vyberte datum<br>$\prec$<br>Listopad 2022 ><br>Čtvrtek<br>Úterý<br>Pondělí<br>Středa |                    |
|----------------------------------------------------------------------------------------------------|--------------------|
|                                                                                                    |                    |
|                                                                                                    |                    |
|                                                                                                    |                    |
|                                                                                                    |                    |
|                                                                                                    |                    |
|                                                                                                    |                    |
|                                                                                                    |                    |
|                                                                                                    |                    |
|                                                                                                    | Pátek              |
| 2.1<br>3.1<br>1,1                                                                                                    | 4.1                |
| $\alpha \rightarrow \alpha$<br>$\sim$<br>$\sim$ $\sim$                                                                                              | $\alpha = \alpha$  |
| 7.1<br>8.1<br>9.1<br>10.1<br>$\ldots$<br>$\cdots$<br>$\sim$<br>$\sim$ $\sim$ $\sim$                                                                 | 11.1<br>rezervovat |
| 14.1<br>15.1<br>16.1<br>17.1                                                                                                    | 18.1               |
| rezervovat<br>rezervovat<br>rezervovat<br>rezervovat                                                                                                | rezervovat         |
| 21.1<br>22.1<br>23.1<br>24.1                                                                                                    | 25.1               |
| rezervovat<br>rezervovat<br>rezervovat<br>rezervovat                                                                                                | rezervovat         |
| 28.1<br>29.1<br>30.1                                                                                                    |                    |
| rezervovat<br>rezervovat<br>rezervovat                                                                                                    |                    |

<span id="page-5-0"></span>*Obrázek 11 - Wireframe pro vybrání datumu k rezervaci na PC*

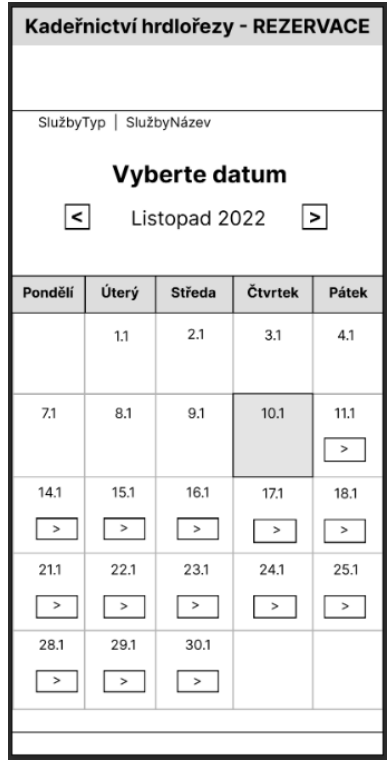

<span id="page-5-1"></span>*Obrázek 12 - Wireframe pro vybrání datumu k rezervaci na telefonu*

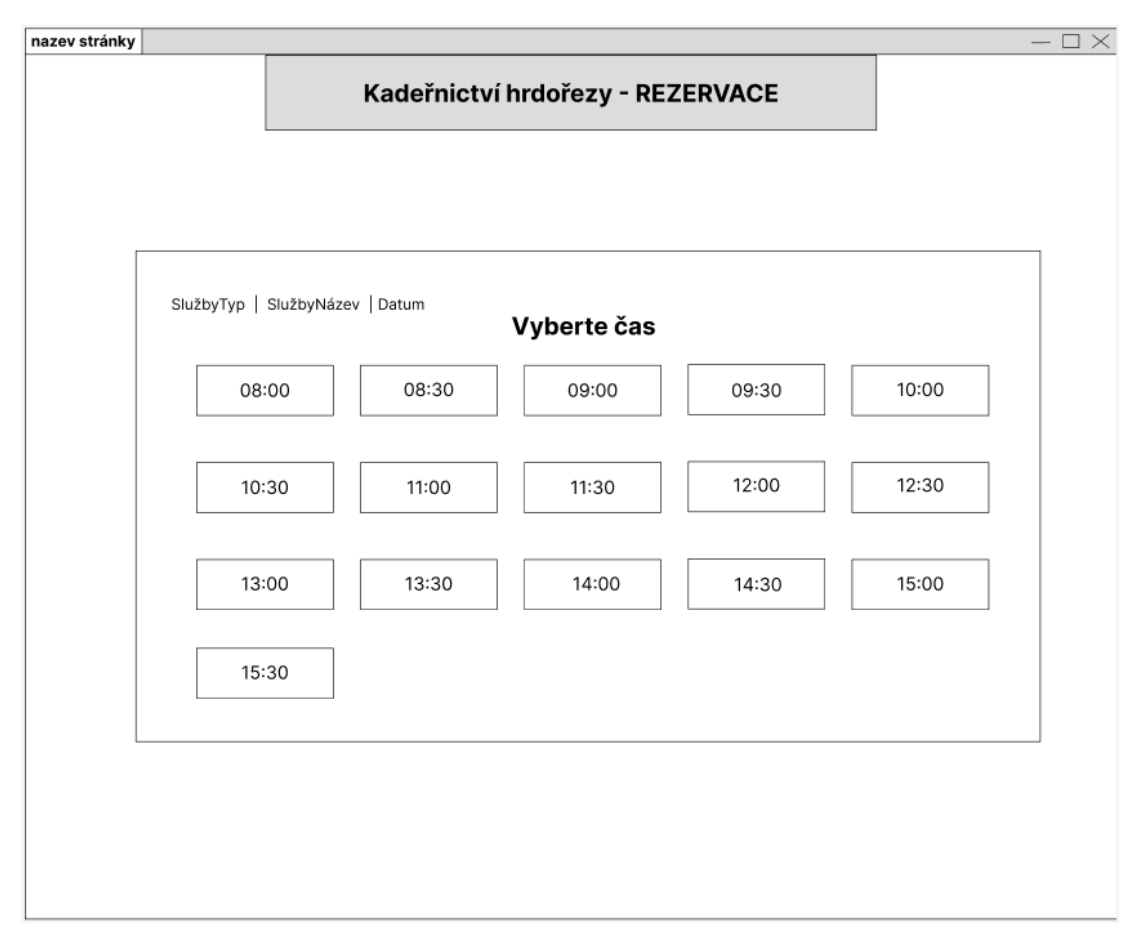

<span id="page-6-0"></span>*Obrázek 13 - Wireframe pro vybrání času k rezervaci na PC*

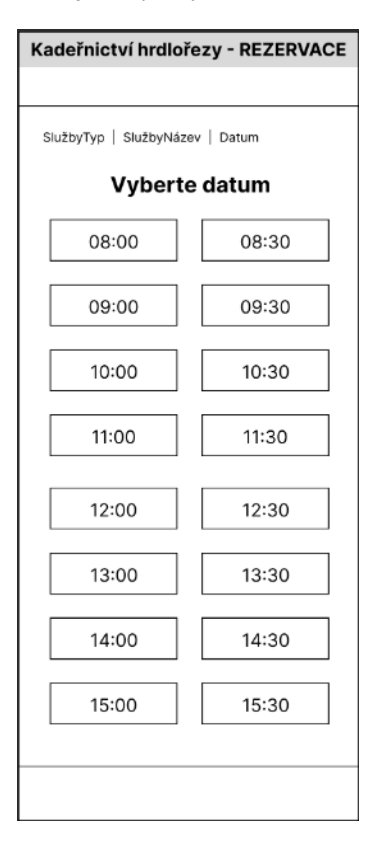

<span id="page-6-1"></span>*Obrázek 14 - Wireframe pro vybrání času k rezervaci na telefonu*

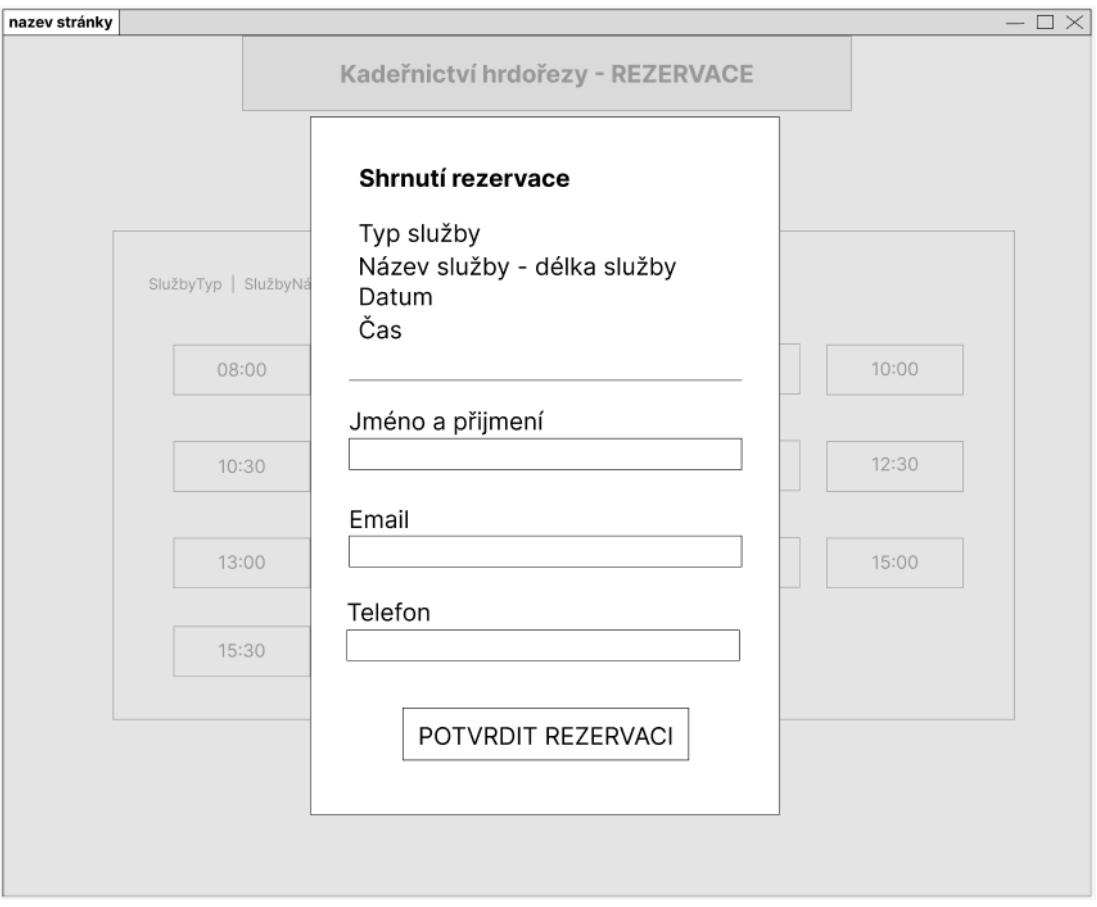

<span id="page-7-0"></span>*Obrázek 15 - Wireframe pro zobrazení souhrnu a potvrzení rezervace na PC*

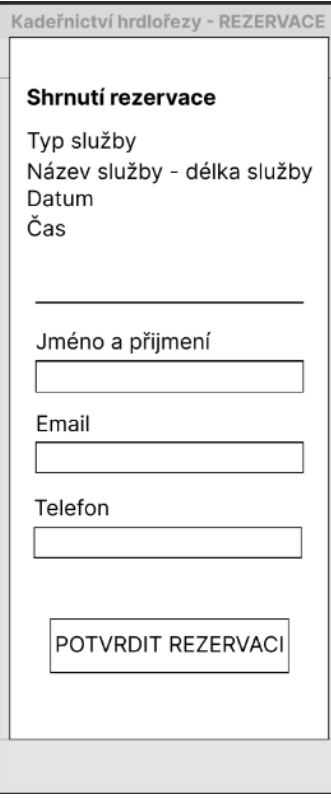

<span id="page-7-1"></span>*Obrázek 16 - Wireframe pro zobrazení souhrnu a potvrzení rezervace na telefonu*

## **Seznam obrázků**

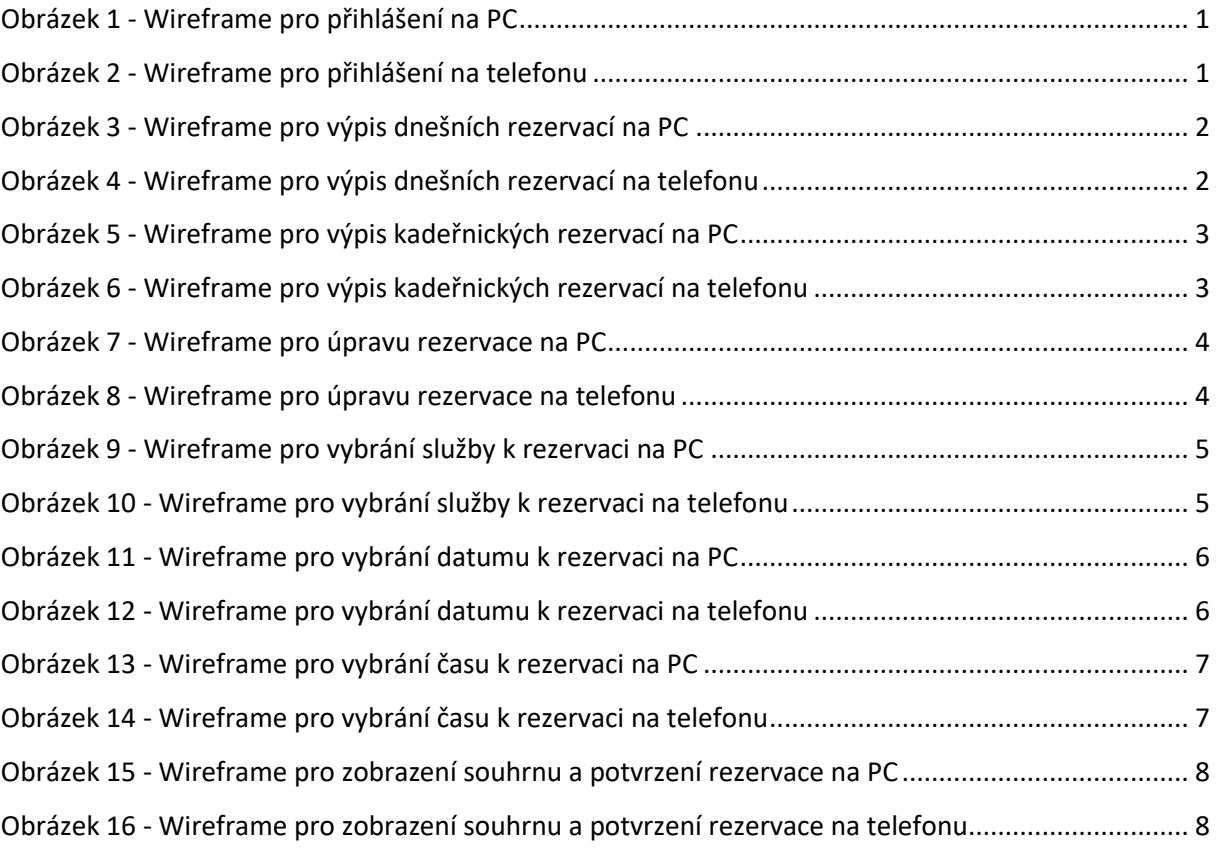